# **Język programowania C++ (** *wykł. dr Marek Piasecki* **)**

## **Literatura:**

- **•** dowolny podręcznik do języka C++ (na laboratoriach  $\rightarrow$  C++ Builder 6.0)
- **Jerzy Grębosz** "Symfonia C++" ● **S. Prata** "Szkoła programowania, Język C++" **Robert Lafore** "Programowanie w języku C przy użyciu Turbo C++" ● **Jerzy Kisilewicz** "Język C w środowisku Borland C++" ● **Andrzej Zalewski** "Programowanie w językach C i C++ z wykorzystaniem pakietu Borland C++" ● **S. Lippman** "Podstawy języka C++" ● **K. Jamsa** "Wygraj z C++" ---------------------------------------------- • **Bjarne Stroustrup** "Język C++ " ← *książka napisana przez twórcę C++* • **Robert Sedgewick** "Algorytmy w C ++ " ----------------------------------------------
	- Brian Kernigham, Dennis Ritchie "Język ANSI C" ← *trochę historii*

# **PROGRAM WYKŁADU**

- 1. Wstęp, **schematy blokowe**, **struktura programu** w języku C++ Typy, operatory i wyrażenia.
- 2. Operacje wejścia i wyjścia (podejście proceduralne i obiektowe) Instrukcje **if**, **if-else**, **switch**. Zagnieżdżanie. Operator **? :** .
- 3. Instrukcje iteracyjne: **while, do-while**, **for**. Pętle zagnieżdżone. Instrukcje **break i continue**.
- 4. **Tablice** deklaracja, inicjacja, operator indeksu. Tablice w połączeniu z pętlą **for**. Tablice wielowymiarowe.
- 5. **Wskaźniki** zmiennych, adresy pamięci, arytmetyka wskaźników. Związek pomiędzy wskaźnikami a tablicami.
- 6. **Funkcje** deklaracja, definicja, parametry.
- 7. Funkcje operujące na pamięci: biblioteka <mem.h> **Łańcuchy** znaków. Funkcje łańcuchowe <string.h>
- 8. **Typ strukturalny** definicja, deklaracja i inicjacja zmiennych. Zagnieżdżanie struktur. Rozszerzenie struktury o metody składowe.
- 9. **Obsługa plików** zewnętrznych. Pliki binarne i tekstowe. podejście proceduralne – biblioteka <stdio.h> podejście obiektowe - klasa fstream
- 10. **Tablice wskaźników, wskaźniki na tablice**. Rzutowanie wskaźników. Dostęp do dowolnego obszaru pamięci. Wskaźniki na funkcje.
- 11. Przykłady różnych kombinacji wskaźników **Dynamiczne przydzielanie pamięci**.
- 12. Rekurencyjne struktury danych **Implementacja stosu, kolejki, listy jedno i dwu-kierunkowej**

# **PODSTAWOWE POJĘCIA**

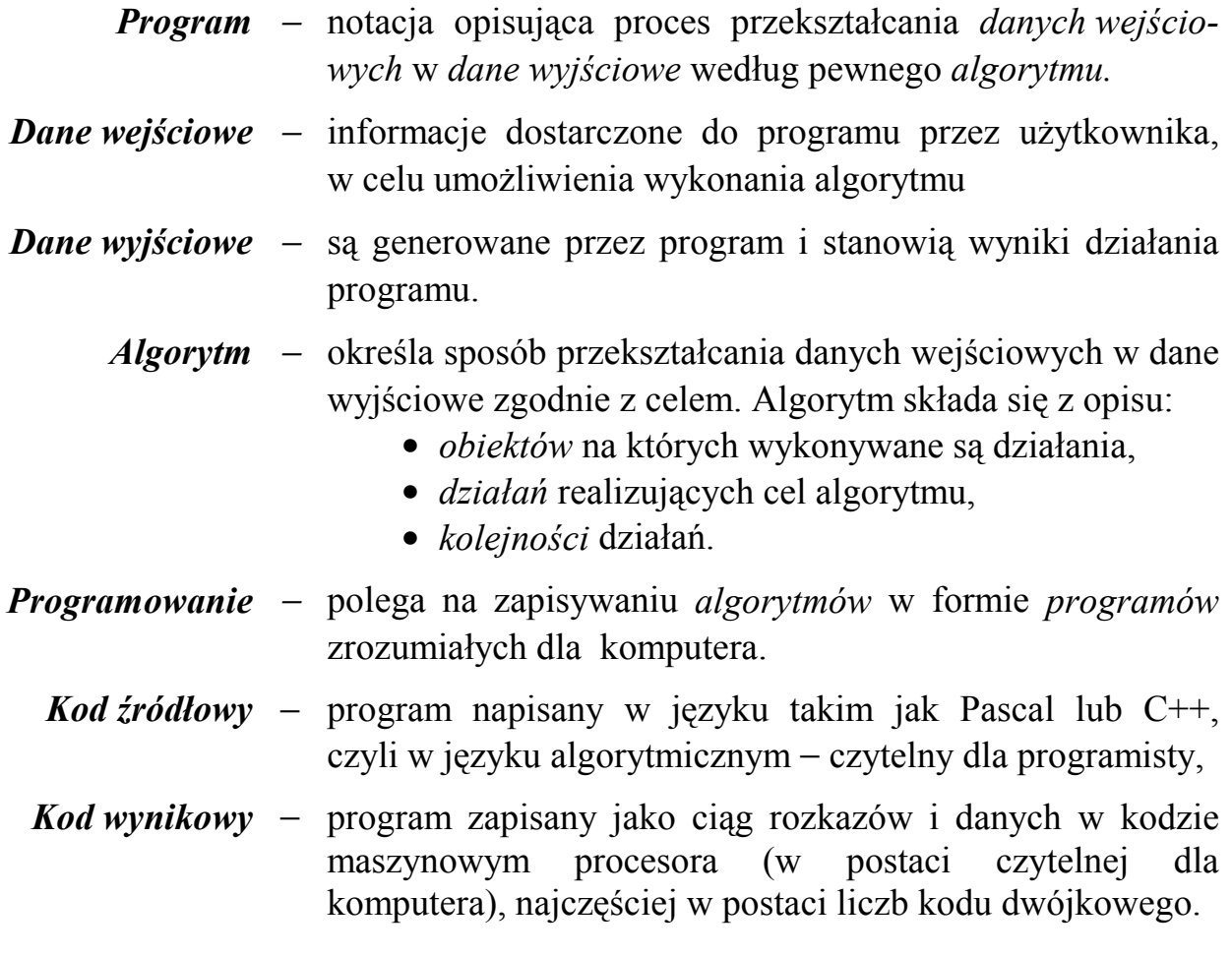

#### **Proces tworzenia ( kodowania? ) programu:**

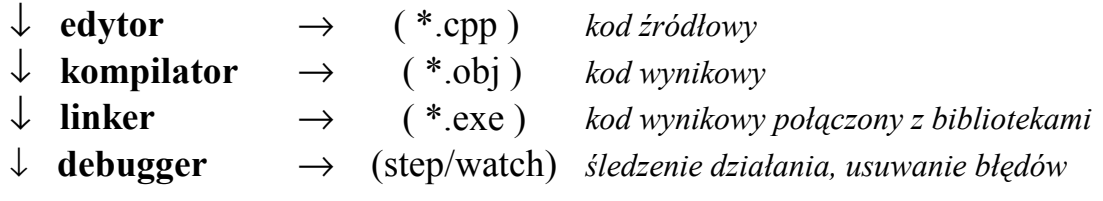

**Język C++** jest rozszerzeniem **języka C :**

- typy i zmienne referencyjne, unie anonimowe,
- operatory new i delete,
- funkcje przeciążone, funkcje z atrybutem inline,
- domyślne wartości parametrów funkcji,
- przekazywanie parametrów funkcji przez referencję,
- klasy i obiekty (programowanie obiektowe)
- wzorce
- obsługa wyjątków

### **ZAPIS PROGRAMU ZA POMOCĄ SCHEMATÓW BLOKOWYCH**

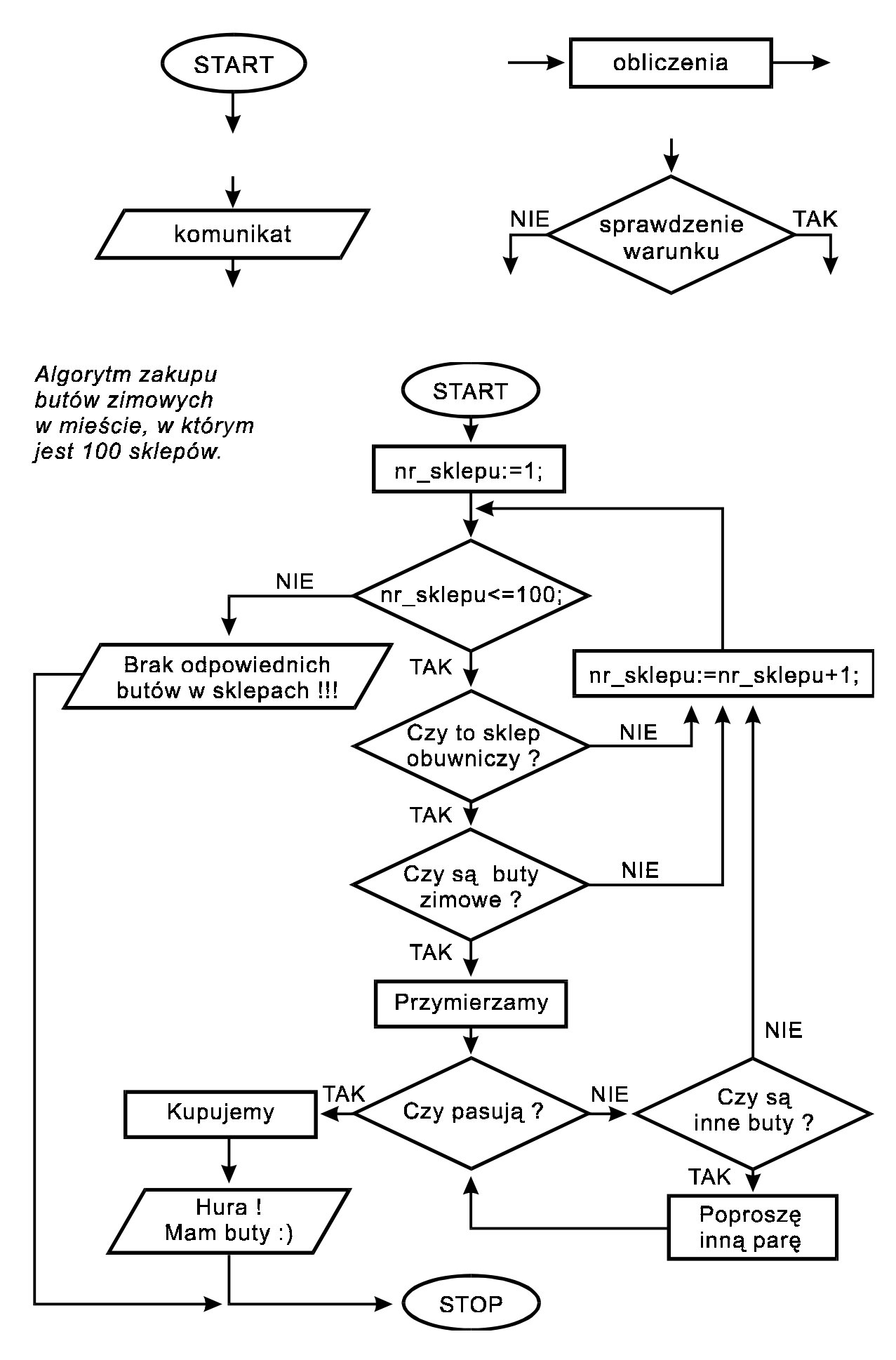

```
void main( ) ............................... // najprostszy program w języku C / C++
{ }
```

```
#include < iostream.h > ................ // wypisanie tekstu na ekranie (C++)
void main( void )
{
  cout << "Czesc ! To ja, twój komputer" ;
}
```

```
#include < iostream.h > ............. // proste obliczenia - iloczyn liczb (C++)
void main( )
{
 int liczba 1, liczba 2;
  float wynik ;
  cout << endl << "To jest program obliczajacy iloczyn dwóch liczb " << endl ;
  cout << "Podaj pierwsza liczbe X = " ;
  cin >> liczba_1 ;
 cout << "Podaj druga liczbe Y =";
  cin >> liczba_2 ;
 wynik = liczba_1 * liczba_2 ;
  cout << endl << "Wynik obliczenia X * Y = " << wynik << endl;
}
```

```
#include < iostream.h > ................... // cykliczne wykonywanie programu
void main( )
{
   char znak;
   do
    { ⋅ ⋅ ⋅ ⋅ ⋅ ⋅ ⋅ ⋅ ⋅ ⋅ ⋅ ⋅ ⋅ ⋅ ⋅ ⋅ ⋅ ⋅ ⋅ ⋅ ⋅ ⋅ ⋅ ⋅ ⋅ ⋅ ⋅ ⋅ ⋅ ⋅ ⋅ ⋅ ⋅ ⋅ ⋅ ⋅
          instrukcje programu
      cout << endl << "Czy chcesz zakonczyc program ( T/N ) ? " ;
      cin >> znak ;
    } ⋅ ⋅ ⋅ ⋅ ⋅ ⋅ ⋅ ⋅ ⋅ ⋅ ⋅ ⋅ ⋅ ⋅ ⋅ ⋅ ⋅ ⋅ ⋅ ⋅ ⋅ ⋅ ⋅ ⋅ ⋅ ⋅ ⋅ ⋅ ⋅ ⋅ ⋅ ⋅ ⋅ ⋅ ⋅ ⋅
   while( znak != ' t ' ) ;
   cout << endl << "Koniec programu " ;
}
```
#### **Proceduralna i obiektowa komunikacja z użytkownikiem**

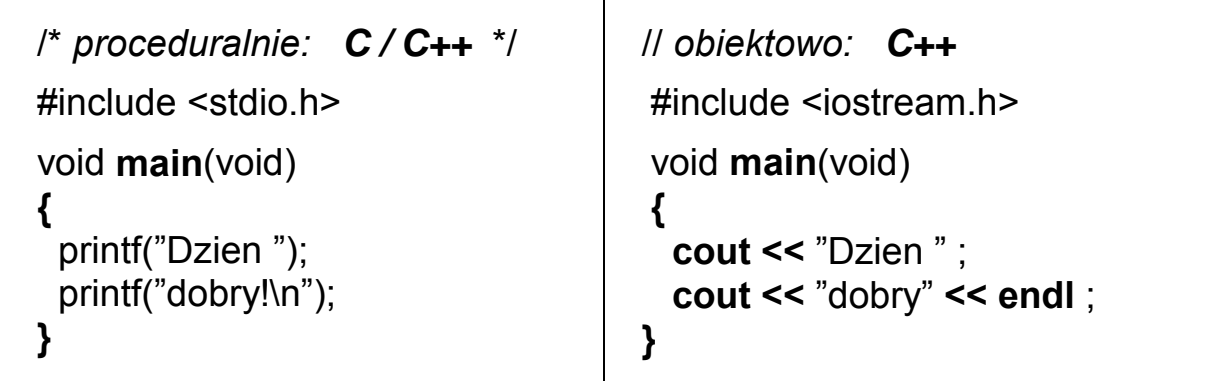

- **#include** ← dyrektywa dołączenia tekstu zawartego w pliku
- **stdio.h** ← (**St**andar**dI**nput**O**utput) plik definicji funkcji Wej/Wyj
- **iostream.h** ← (**I**nput**O**utput**Stream**) plik definicji strumieni obiektowych
	- **main** ← zastrzeżona nazwa głównej funkcji programu
	- **void** ← typ danej "pustej"
		- **\n** ← przejscie do nowego wiersza
		- **\t** ← znak tabulacji
		- **\"** ← znak cudzysłowu
		- **\\** ← jeden znak \
	- **endl** ← manipulator przejścia do nowej linii

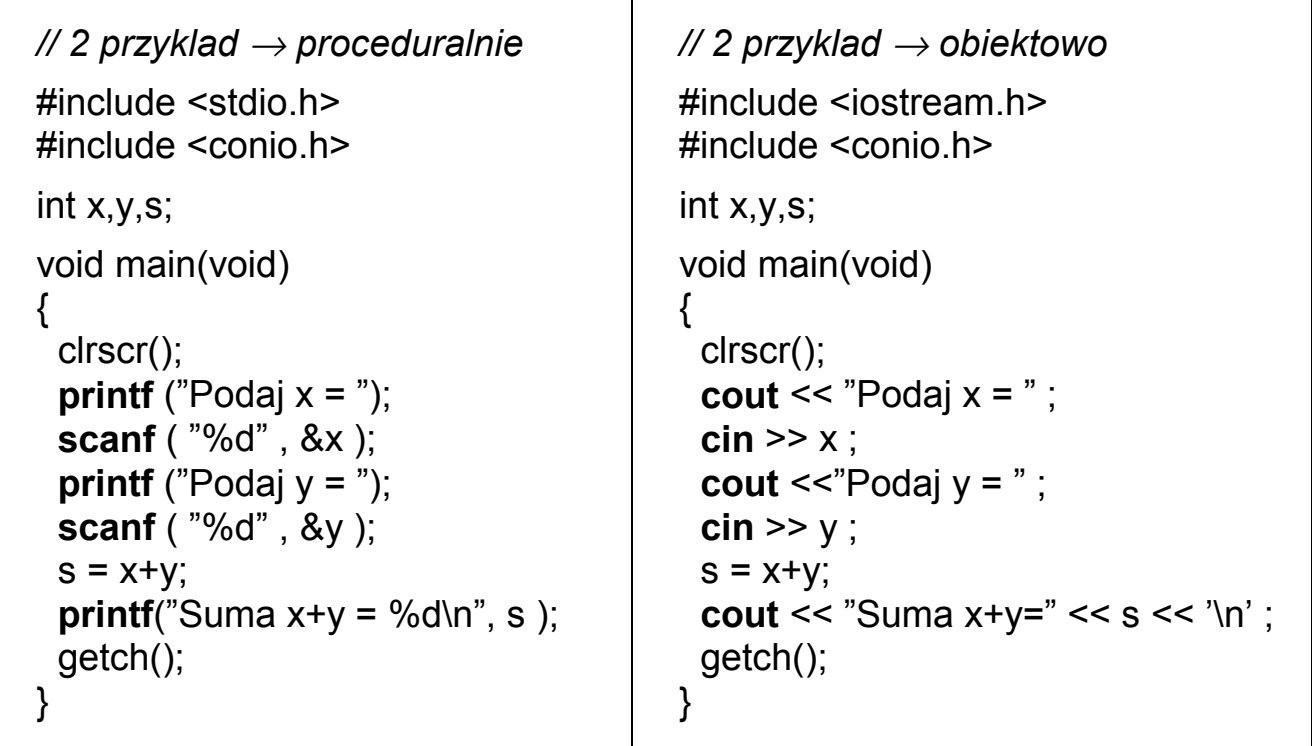

т

Definiowanie zmiennych → ustalenie nazwy, typu, rezerwacja pamięci

**nazwa\_typu** *nazwa\_zmiennej* **; nazwa\_typu** *zmienna\_1, zmienna\_2, zmienna\_3* ;

Podstawowe typy:

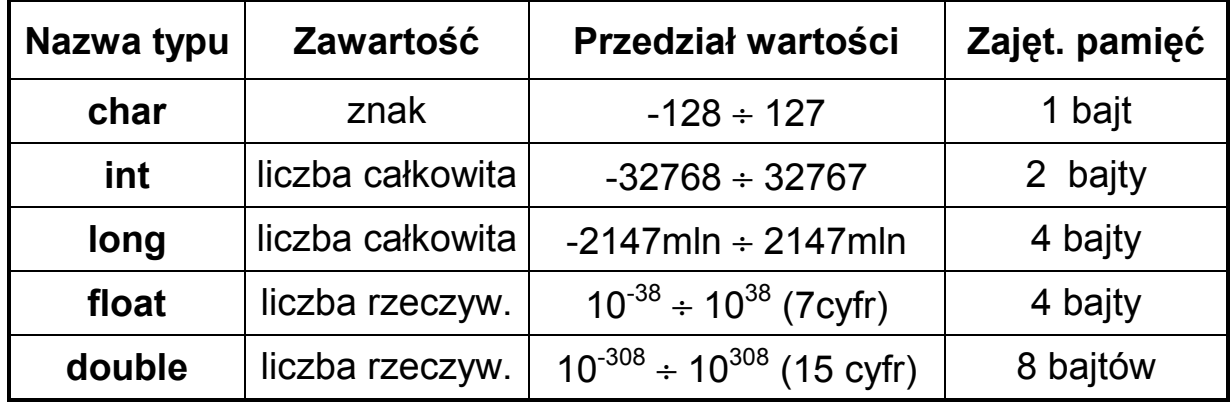

#### Modyfikatory typu:

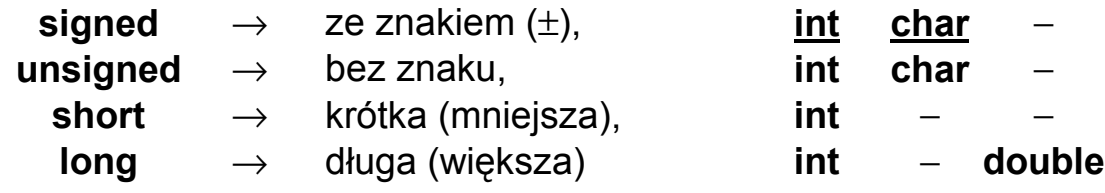

np. **unsigned long int** *dluga\_liczba\_bez\_znaku* ;

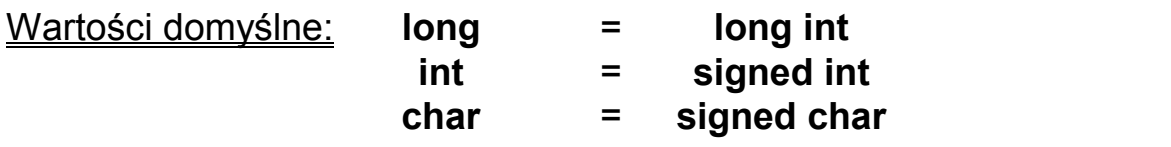

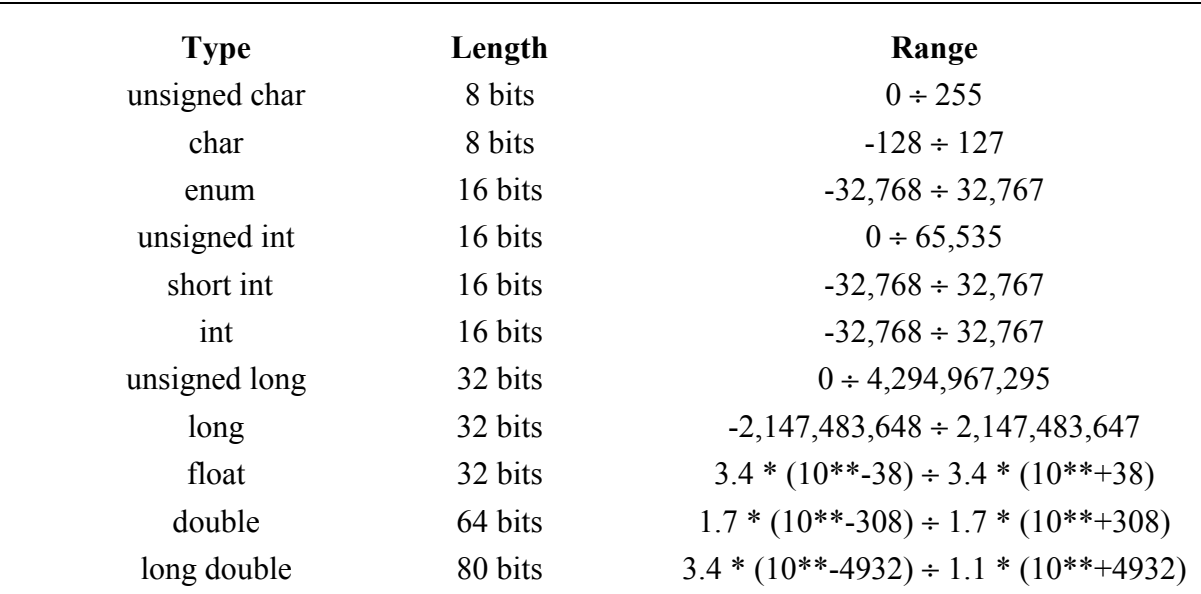

# **OPERATORY**

operatory arytmetyczne: **+** dodawanie

- 
- − odejmowanie
- ∗ mnożenie
- **/** dzielenie
- **%** reszta z dzielenia

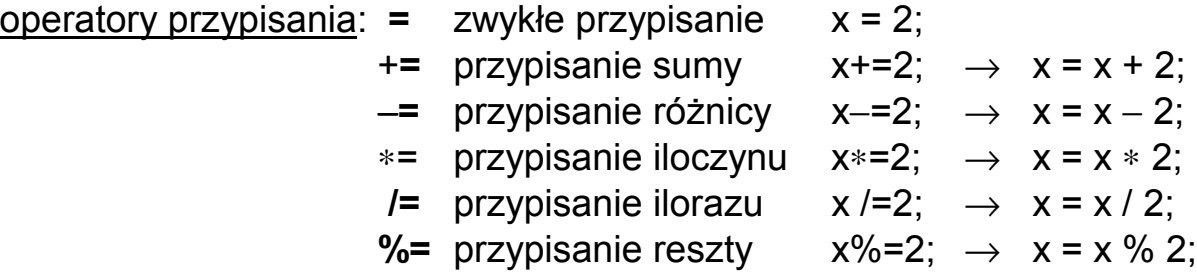

operatory inkrementacji i dekrementacji:

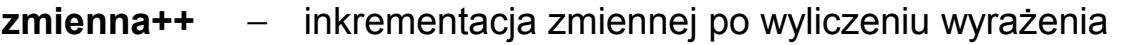

- **++zmienna** − inkrementacja zmiennej przed wyliczeniem wyrażenia
- **zmienna**−− − dekrementacja zmiennej po wyliczeniu wyrażenia
- −−**zmienna** − dekrementacja zmiennej przed wyliczeniem wyrażenia

# np. **int** x, y = 1;

**x** = ++ **y**; /\* *rezultat:*  $x=2$ ,  $y=2$ \*/ **x** = **y** ++; /\* *rezultat:*  $x=1$ ,  $y=2$ \*/

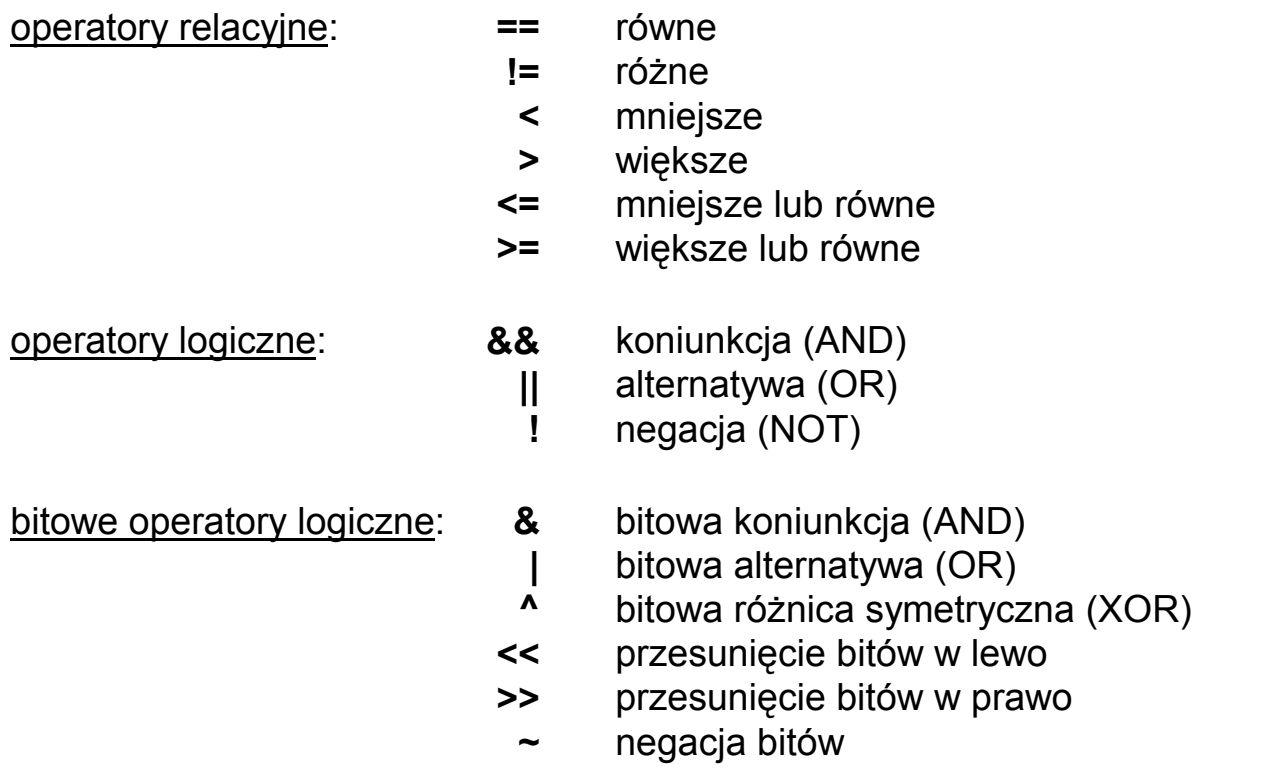

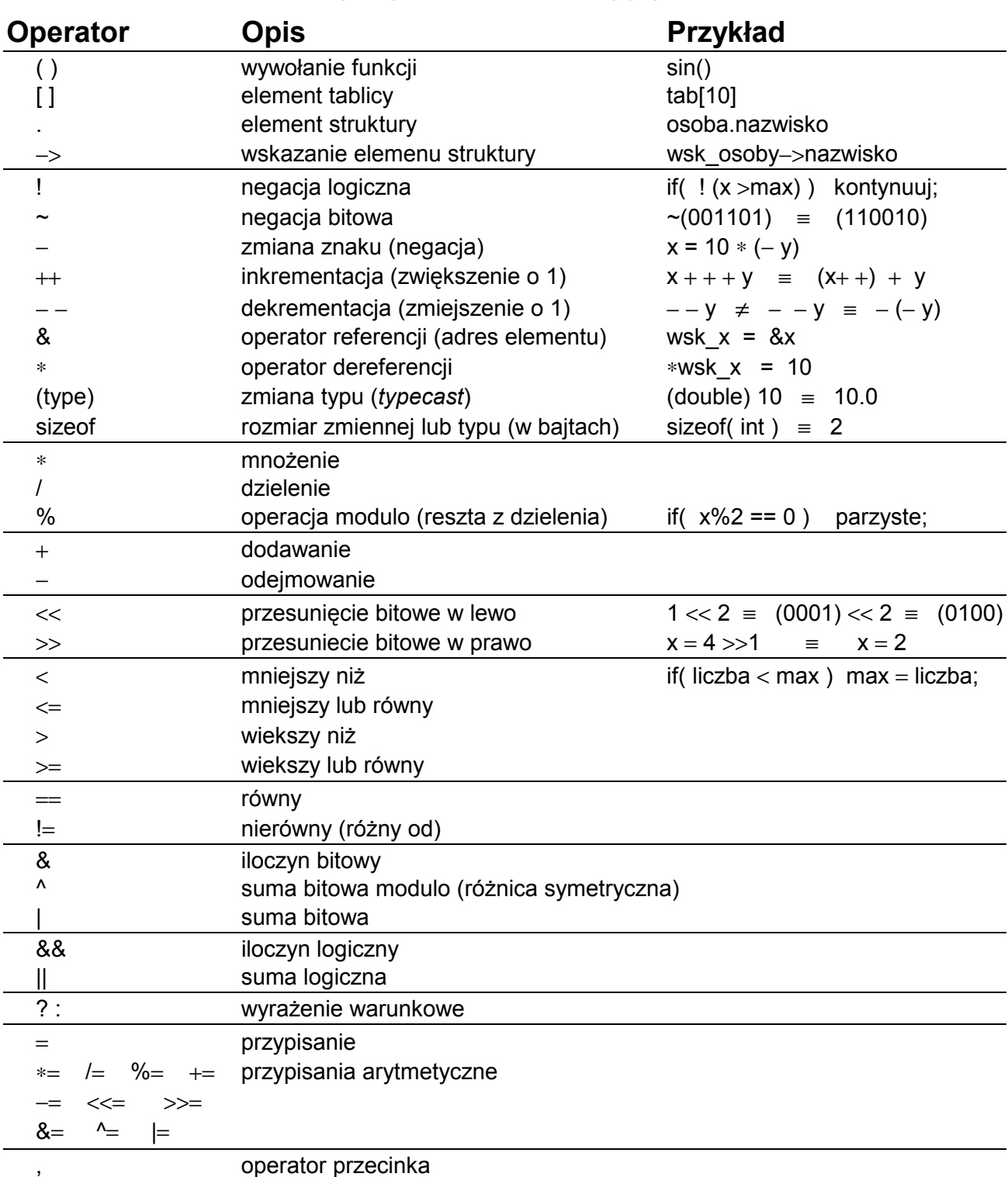

#### **Priorytety operatorów w języku C:**

**Przykład: int** x=1, y=2, z=3, wynik=4 ;

$$
wynik \mathrel{*}= -++x*x--+-y--%++z; (???)
$$

wynik 
$$
* = -(\pm x) * (x-)
$$
 +- $(y-)$  % (++z);  
wynik  $* = (-(\pm x)) * (x-)$  +  $(-(y-))$  % (++z);

wynik 
$$
\ast = ((-(\ast + x))\ast(x-)) + ((-(y-))\ast(\ast + z))
$$
;   
  $\forall x=1, y=1, z=4, wynik=-24$